# **動画再生速度の設定方法**

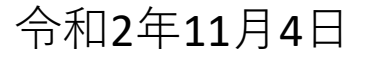

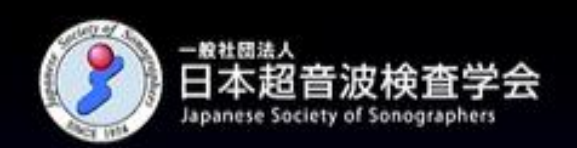

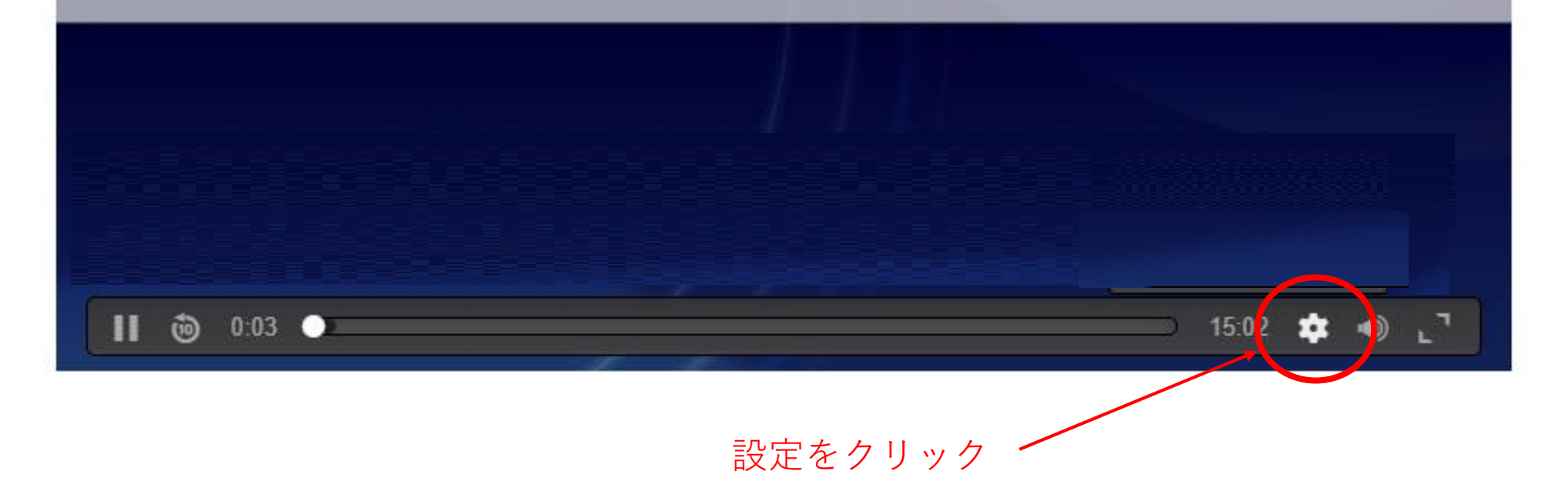

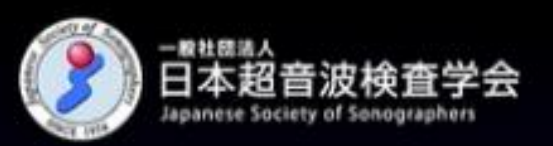

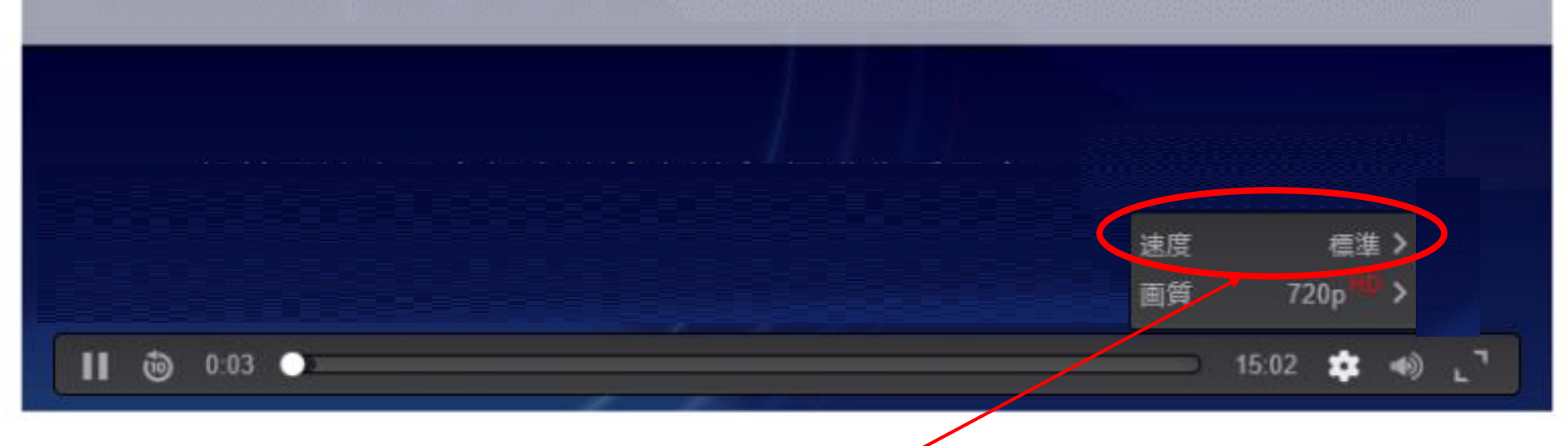

速度表示タブが表示される

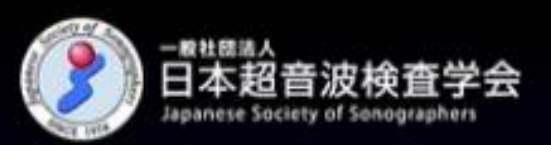

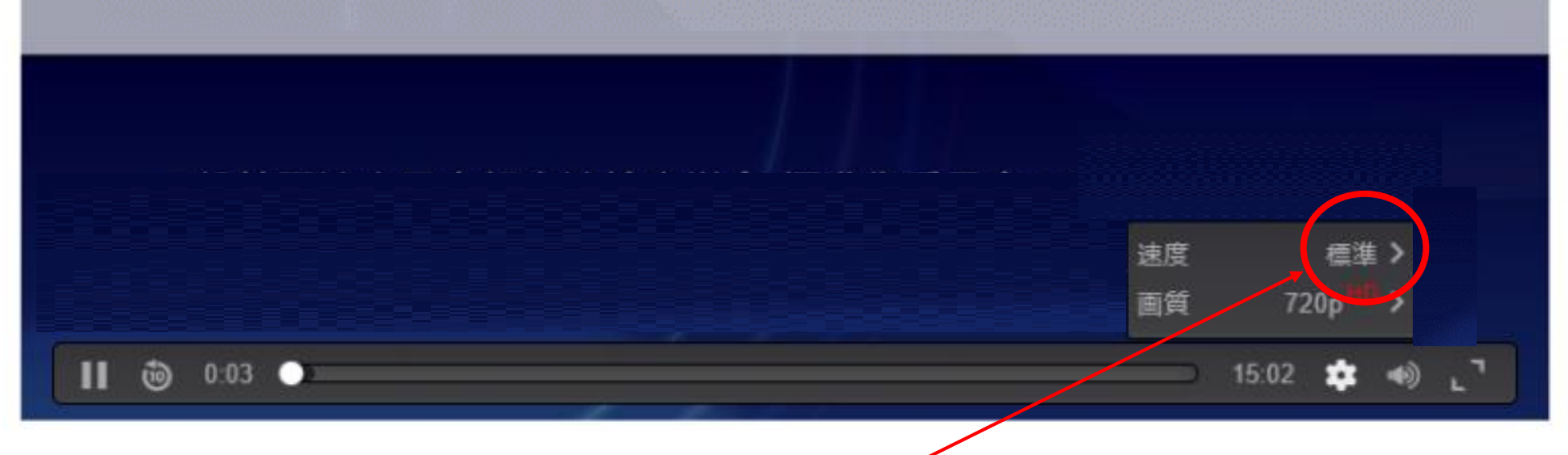

速度表示の" **>** "をクリック

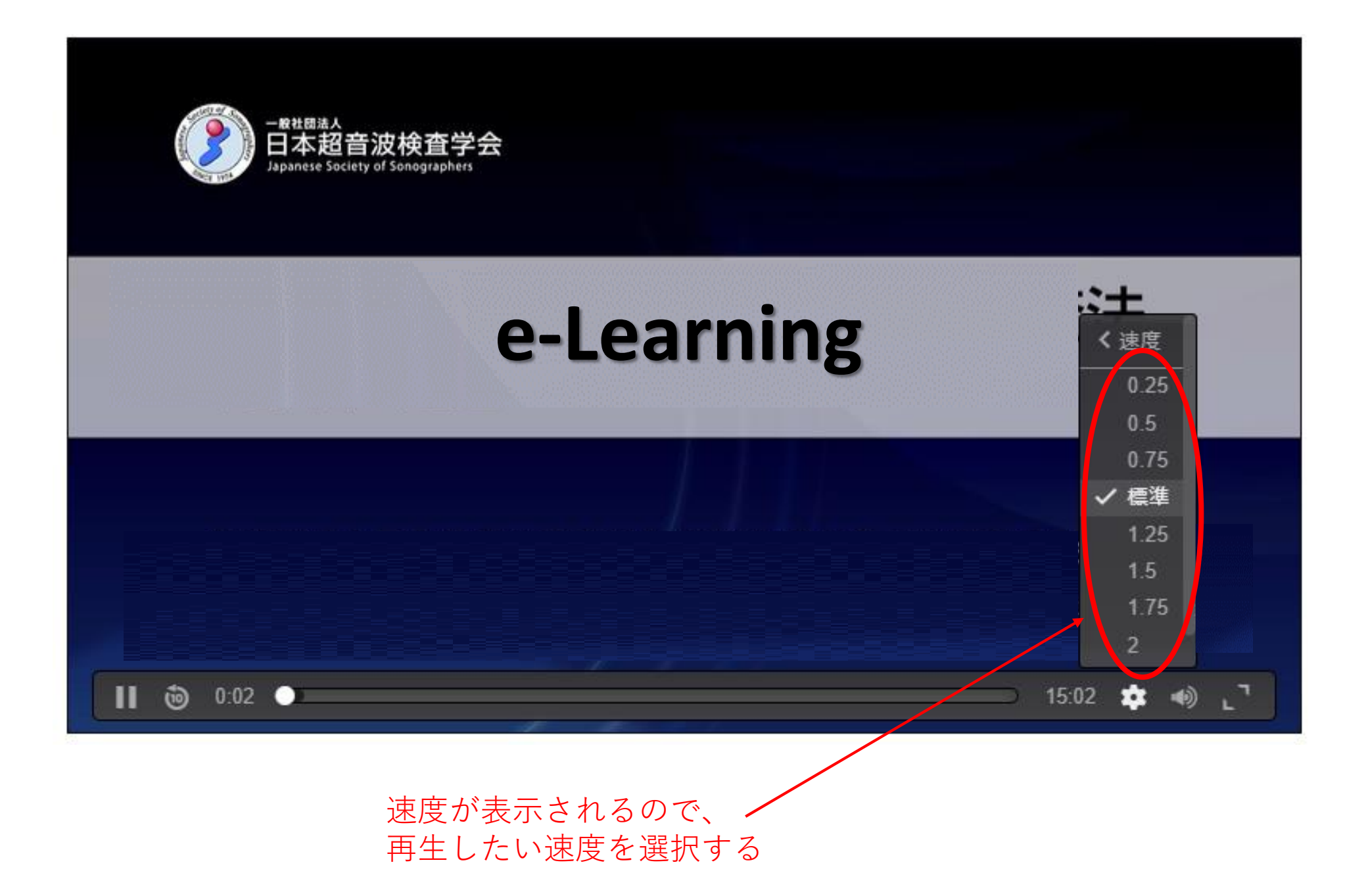

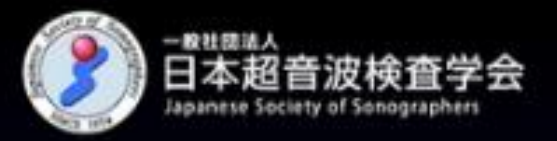

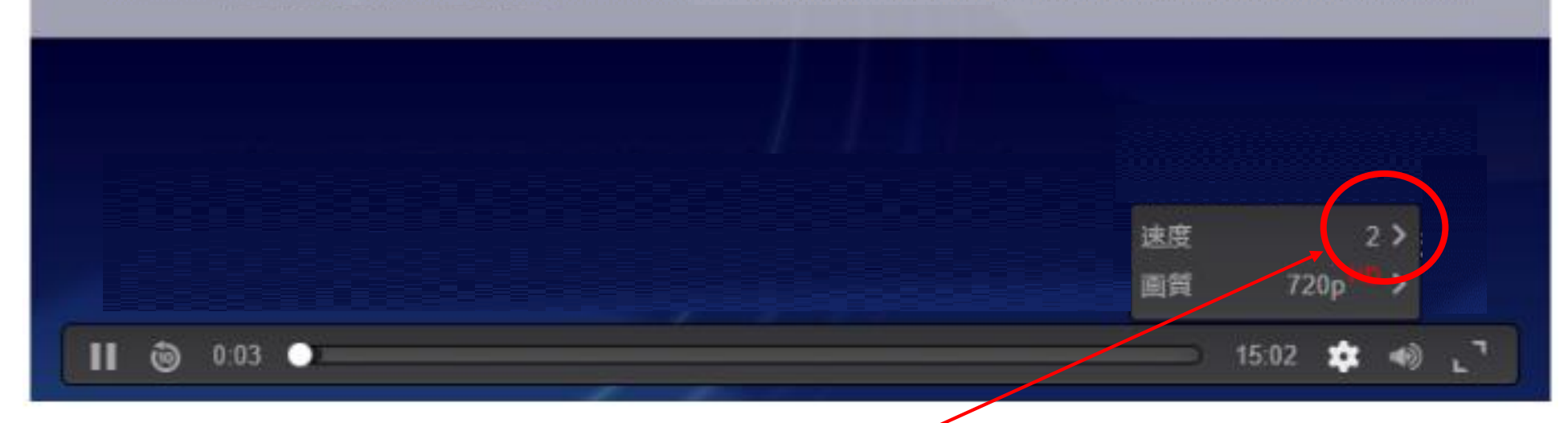

#### 選択した速度が表示される 設定後は選択した速度で再生される